# **Aufgabenlisten**

- [Definition](#page-0-0)  $\bullet$ 
	- [Konfiguration](#page-0-1)
		- [Aufgabe erstellen](#page-0-2)
			- **[Reiter Benutzergruppen](#page-0-3)**
			- [Reiter Beschriftungen](#page-0-4)
			- **[Ergebniss der Aufgabenliste](#page-0-5)**

## <span id="page-0-0"></span>**Definition**

Menüaufruf: (Administration) - (Aufgabenlisten)

Die persönliche Aufgabenliste dient der Übersicht über anstehende Aufgaben und überschrittene Fristen. Sie ermöglicht das Delegieren von Aufgaben und somit das Einhalten bestimmter Workflows.

## <span id="page-0-1"></span>Konfiguration

Voraussetzung ist die Anlage einer [Dynamische Taskliste](https://wiki.nuclos.de/display/Konfiguration/Dynamische+Taskliste).

### <span id="page-0-2"></span>Aufgabe erstellen

Zum **neu Anlegen** einer neuen Aufgabe wird der Neu-Button betätigt.

Hier wird der Name und das Aufgaben-Businessobjekt (Dynamische Taskliste) vergeben.

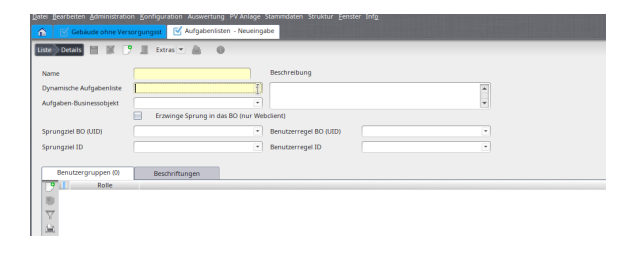

#### <span id="page-0-3"></span>**Reiter Benutzergruppen**

HIer werden die Benutzergruppen hinzugefügt die die Berechtigung für die Aufgabenliste bekommen sollen.

#### <span id="page-0-4"></span>**Reiter Beschriftungen**

Hier kann der Menüpfad eingegeben werden.

### <span id="page-0-5"></span>**Ergebniss der Aufgabenliste**

Um die Aufgabenliste anzuzeigen öffnet man Datei/Aufgabenlisten in Nuclos.

Es öffnet sich ein neuer Tab. Dieser Tab kann je nach Vorliebe permanent angezeigt werden und an verschiedene Stellen in der Ansicht von Nuclos gezogen werden.

Diese Aufgabenliste zeigt immer das aktuelle Suchergebnis an. Das Intervall der Aktualisierung kann eingestellt werden.

So könnte die Oberfläche mit Benutzung der Suchfilter-Aufgabenlisten aussehen. Im oberen Bereich sind einige hilfreiche Suchfilter eingeblendet, die dem Anwender immer die aktuellen Ergebnismengen anzeigen.

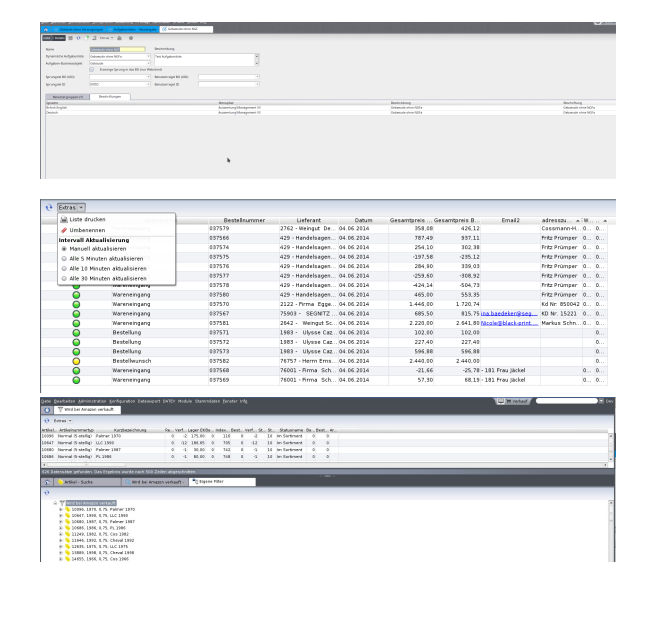

Das generelle Ein-/Ausblenden wird über den [Einstellungen](https://wiki.nuclos.de/display/AnwenderBedienung/Einstellungen) Dialog vorgenommen. Der Fensterbereich kann durch Ziehen am Rand vergrößert oder verkleinert werden.

Weitere Informationen zur Aufgabenliste wird Ihnen auf folgenden Seiten detailliert beschrieben:

- [Benutzerregeln \(CustomRules\) in dynamischen Aufgabenlisten.](https://wiki.nuclos.de/pages/viewpage.action?pageId=5933402)
- [Benutzerregeln \(CustomRules\) in suchfilter-basierende](https://wiki.nuclos.de/display/Administration/Benutzerregeln+%28CustomRules%29+in+suchfilter-basierende+Aufgabenlisten)
- [Aufgabenlisten](https://wiki.nuclos.de/display/Administration/Benutzerregeln+%28CustomRules%29+in+suchfilter-basierende+Aufgabenlisten) [Suchfilter in Aufgabenliste](https://wiki.nuclos.de/display/Administration/Suchfilter+in+Aufgabenliste)